## **Représenter graphiquement une fonction avec un tableur**

Soit *f* la fonction définie sur R par  $f(x) = x^3 - 15x^2 - 150x + 1000$ .

On se propose de tracer la courbe représentative de la fonction *f* sur l'intervalle [-20;30] à l'aide d'un tableur (de type OpenOffice ou Excel).

Pour cela, on utilise l'assistant graphique du tableur après avoir préalablement créé un tableau de valeurs de la fonction *f* sur l'intervalle [-20;30]. On choisit un pas égal à 1.

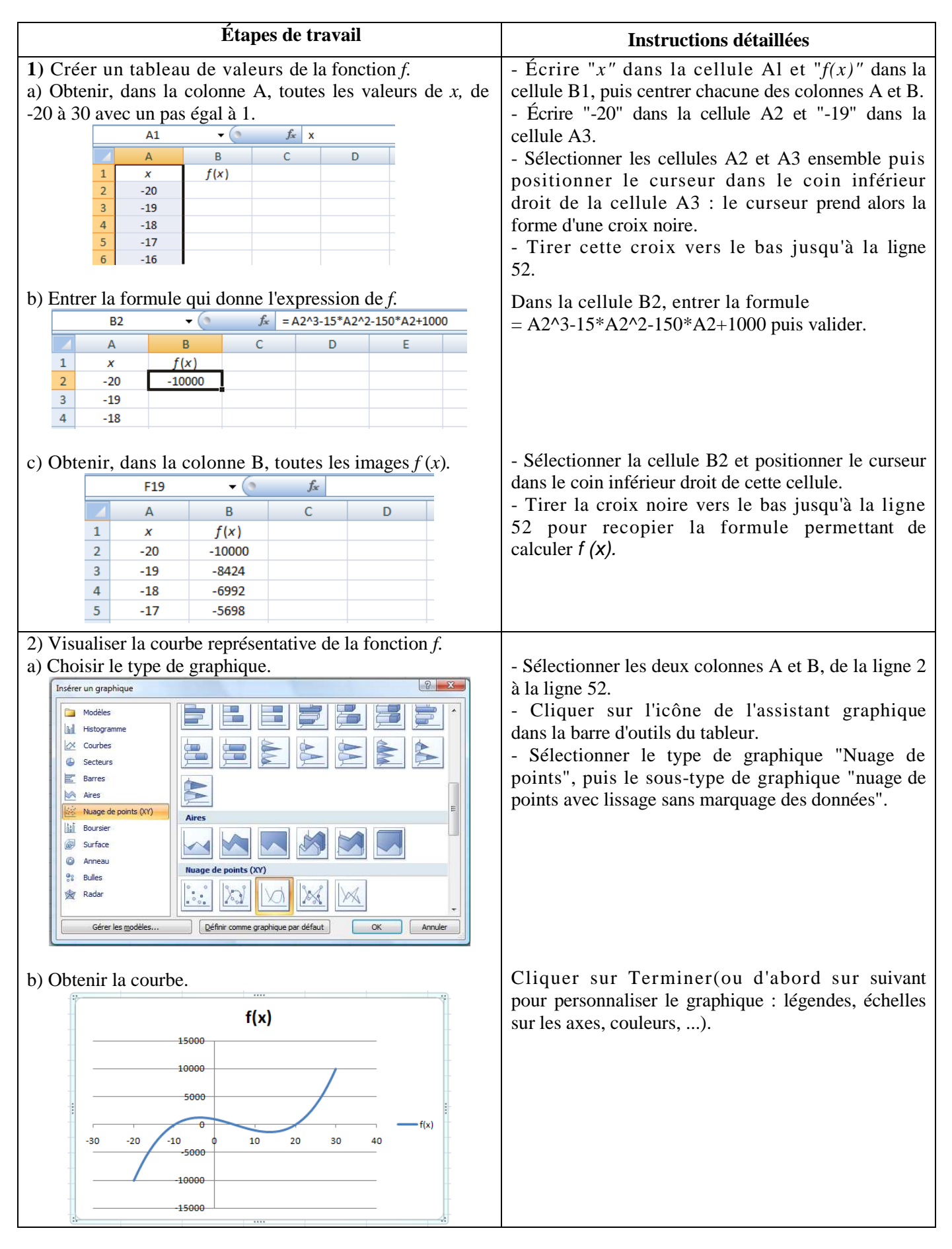